**Git DAGs Correl Roush December 2, 2015**

#### **Extreme Tech Seminar**

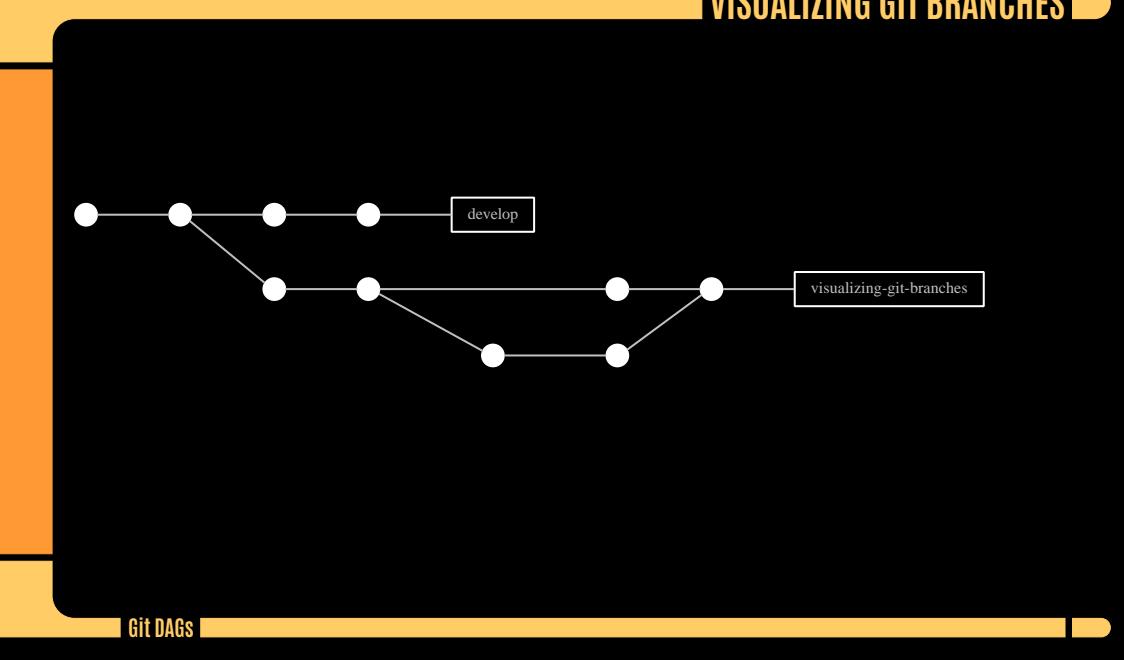

### **VISUALIZING GIT BRANCHES**

### **THE IDEA**

Digging through Derek Feichtinger's org-babel examples (which I came across via irreal.org), I found he had some great examples of displaying git-style graphs using graphviz. I thought it'd be a fun exercise to generate my own graphs based on his graphviz source using elisp, and point it at actual git repos.

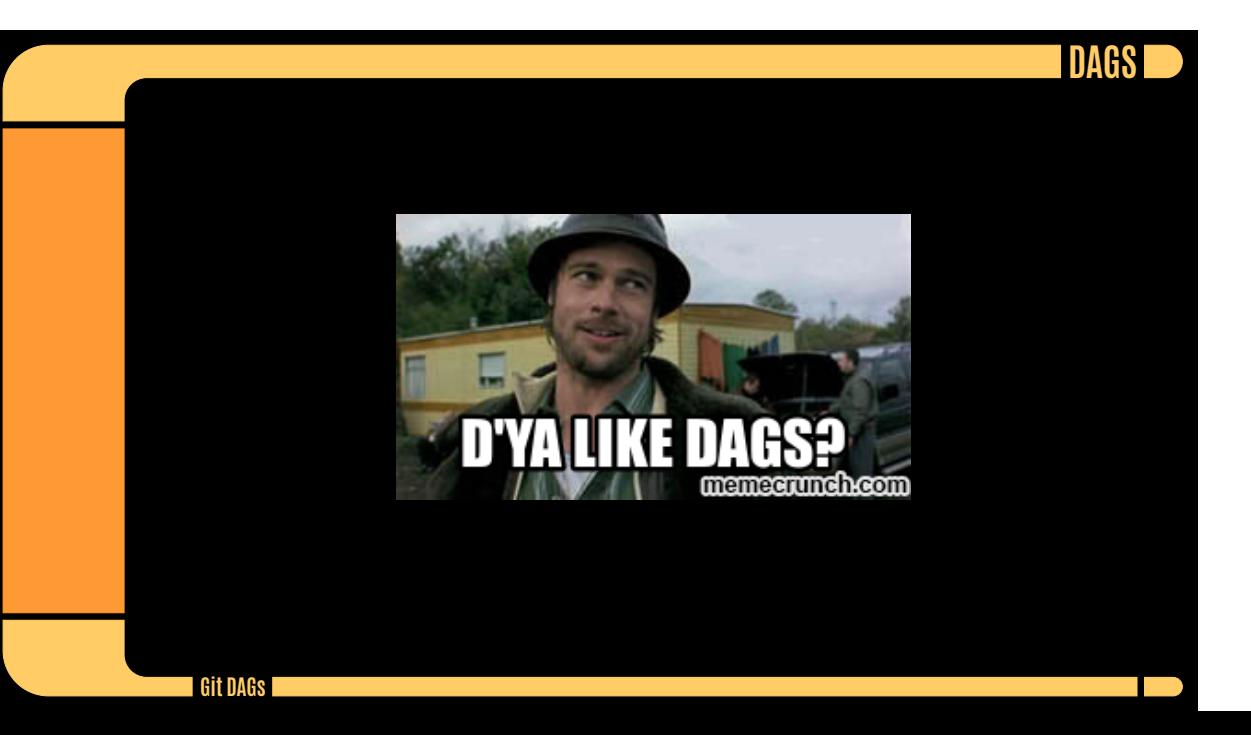

#### **DIRECTED ACYCLIC GRAPHS**

*In mathematics and computer science, a directed acyclic graph (DAG), is a directed graph with no directed cycles. That is, it is formed by a collection of vertices and directed edges, each edge connecting one vertex to another, such that there is no way to start at some vertex v and follow a sequence of edges that eventually loops back to v again. – Wikipedia*

# I GIT AS A DAG **D**

**The St** 

 $\verb+http://eagain.net/articles/git-for-computer-scients/$ 

# **BUILDING GRAPHS**

**The St** 

http://correl.phoenixinquis.net/2015/07/12/git-graphs.html

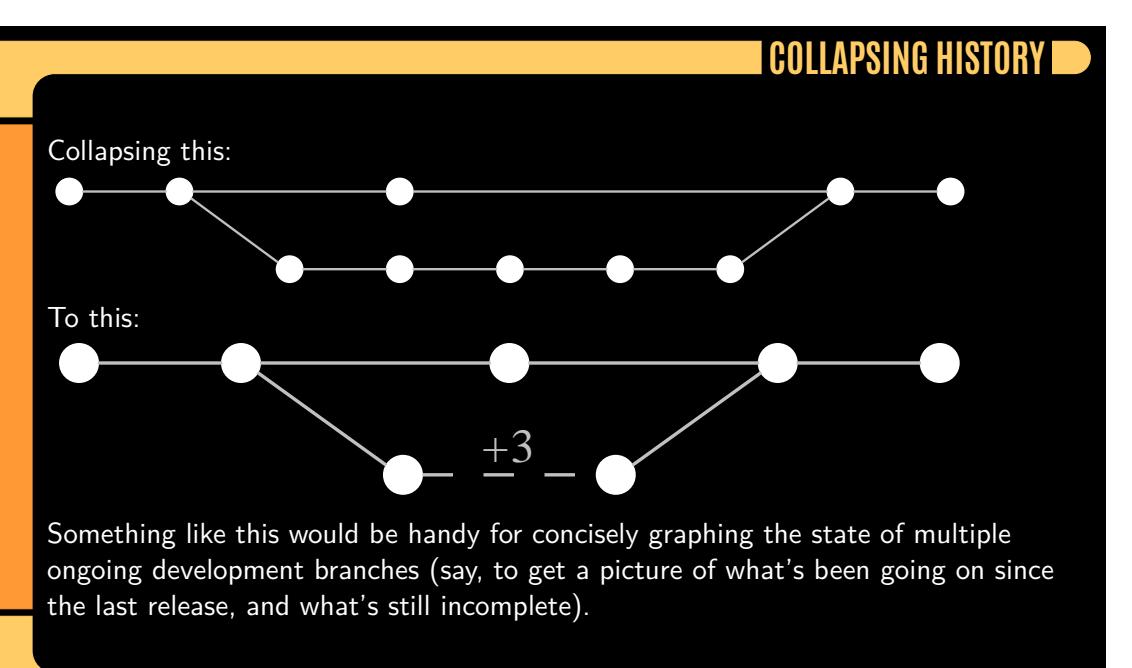

11

**Git DAGs**

#### **HOW TO COLLAPSE HISTORY**

**1** Determine what portions of a graph aren't worth drawing

- Stretches of non-parent, non-parented commits
- Merged branches (except branches we always want to show)

**1** Determine how to apply a set of criteria to a graph

 $\bullet$  Can it be done w/o scanning the whole graph?

# **FINAL THOUGHTS**

**TIP** 

Final thoughts